## 13: Betweenness Centrality Machine Learning and Real-world Data (MLRD)

Paula Buttery (based on slides by Simone Teufel)

#### Last session: some simple network statistics

- You measured the degree of each node and the diameter of the network.
- Next two sessions:
  - Today: finding gatekeeper nodes via betweenness centrality.
  - Next session: using betweenness centrality of edges to split graph into cliques.
- Reading for social networks (all sessions):
  - Easley and Kleinberg for background: Chapters 1, 2, 3 and first part of Chapter 20.
  - Brandes algorithm: two papers by Brandes (links in practical notes).

#### Centralities help us talk about interesting nodes

- Degree: the number of edges connected to a node (can be split into incoming and outgoing) (discovers direct influencers)
- Closeness: average of the distances from the node (discovers indirect influencers)
- Betweenness: relative number of shortest paths that rely on the node (discovers gatekeepers)

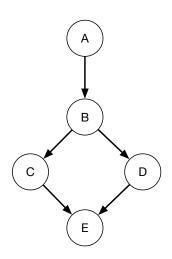

#### Gatekeepers nodes are associated with local bridges

■ Last time we saw the concept of local bridge: an edge which increased the shortest paths if cut.

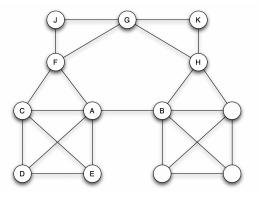

Figure 3-4 from Easley and Kleinberg (2010)

■ A-B is a local bridge here.

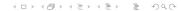

# Nodes with high betweenness are on relatively many shortest paths

■ The betweenness centrality of a node V is defined in terms of the proportion of shortest paths that go through V for each pair of nodes.

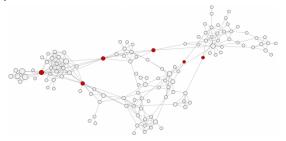

https://www.linkedin.com/pulse/wtf-do-you-actually-know-who-influencers-walter-pike

■ Here: the red nodes have high betweenness centrality. because we only care about shortest paths.

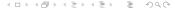

#### Betweenness: example

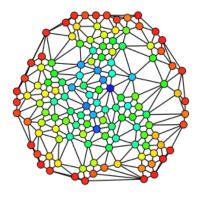

Claudio Rocchini: https://commons.wikimedia.org/wiki/File:Graph\_betweenness.svg

■ Betweenness: red is minimum; dark blue is maximum.

#### Betweenness centrality, formally

- $\blacksquare$  Directed graph  $G = \langle V, E \rangle$
- lacktriangledown  $\sigma(s,t)$ : number of shortest paths between nodes s and t
- lacksquare  $\sigma(s,t|v)$ : number of shortest paths between nodes s and t that pass through v.
- $\blacksquare$   $C_B(v)$ , the betweenness centrality of v:

$$C_B(v) = \sum_{s,t \in V} \frac{\sigma(s,t|v)}{\sigma(s,t)}$$

#### Calculating betweenness verbosely

 $V = \{A, B, C, D, E\}$  $E = \{(A,B), (B,C), (B,D), (C,E), (D,E)\}$ 

| $C_B(v) =$ | $\sum_{s \ t \in V}$ | $\sigma(s,t v)$ |  |  |
|------------|----------------------|-----------------|--|--|
|            |                      | $\sigma(s,t)$   |  |  |

|   | path  | route   | Α | В   | С   | D   | Ε | _ |
|---|-------|---------|---|-----|-----|-----|---|---|
|   | (A,B) | A-B     |   |     |     |     |   | - |
|   | (A,C) | A-B-C   |   | 1   |     |     |   |   |
|   | (A,D) | A-B-D   |   | 1   |     |     |   |   |
|   | (A,E) | A-B-C-E |   | 0.5 | 0.5 |     |   |   |
|   |       | A-B-D-E |   | 0.5 |     | 0.5 |   |   |
|   | (B,C) | B-C     |   |     |     |     |   |   |
|   | (B,D) | B-D     |   |     |     |     |   |   |
|   | (B,E) | B-C-E   |   |     | 0.5 |     |   | 1 |
|   |       | B-D-E   |   |     |     | 0.5 |   | ( |
|   | (C,E) | C-E     |   |     |     |     |   |   |
|   | (D,E) | D-E     |   |     |     |     |   | _ |
| = | ·     |         | 0 | 3   | 1   | 1   | 0 | - |

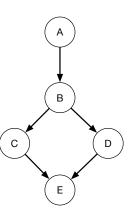

- 1) Find number of shortest paths:
  - lacksquare  $\sigma(s,t)$  can be calculated recursively:

$$\sigma(s,t) = \sum_{u \in Pred(t)} \sigma(s,u)$$

- $Pred(t) = \{u \colon (u,t) \in E, d(s,t) = d(s,u) + 1\}$ predecessors of t on shortest path from s
- d(s, u): Distance between nodes s and u
- Using a Breadth First search with each node as source s once, gives total complexity of O(V(V+E)).

- 2) Find dependency on specific nodes for specific shortest paths:
  - There are a cubic number of pairwise dependencies  $\delta(s,t|v)$  where:

$$\delta(s,t|v) = \frac{\sigma(s,t|v)}{\sigma(s,t)}$$

- Brandes algorithm intuition: the dependencies can be aggregated without calculating them all explicitly.
- Can calculate dependency of *s* on *v* based on dependencies one step further away.

- 2) Find dependency on specific nodes for specific shortest paths:
  - Define one-sided dependencies (how dependant are shortest paths from s on v):

$$\delta(s|v) = \sum_{t \in V} \delta(s, t|v)$$

■ Then Brandes (2001) shows:

$$\delta(s|v) = \sum_{\substack{(v,w) \in E \\ w: d(s,w) = d(s,v) + 1}} \frac{\sigma(s,v)}{\sigma(s,w)} \cdot (1 + \delta(s|w))$$

And: 
$$C_B(v) = \sum_{s \in V} \delta(s|v)$$

#### Algorithm:

- For all vertices  $s \in V$ :
- Calculate  $\delta(s|v)$  for all  $v \in V$  in two phases:
  - 1 Breadth-first search, calculating distances and shortest path counts from s, (push all vertices onto stack as they're visited).
  - Visit all vertices in reverse order (pop off stack), aggregating dependencies according to equation.

$$\sigma(s,t) = \sum_{u \in Pred(t)} \sigma(s,u)$$

where

 $Pred(t) = \{u : (u, t) \in E, d(s, t) = d(s, u) + 1\}$ 

and d(s,t) is distance between s and t

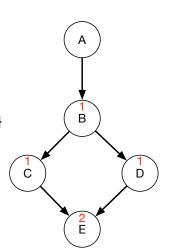

$$\delta(s|v) = \sum_{\substack{(v,w) \in E \\ w : d(s,w) = d(s,v) + 1}} \frac{\sigma(s,v)}{\sigma(s,w)} \cdot (1 + \delta(s|w))$$

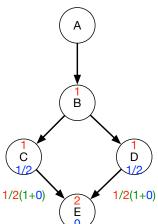

$$\delta(s|v) = \sum_{\substack{(v,w) \in E \\ w : d(s,w) = d(s,v) + 1}} \frac{\sigma(s,v)}{\sigma(s,w)} \cdot (1 + \delta(s|w))$$

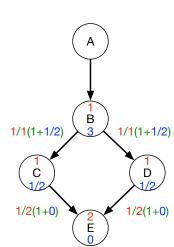

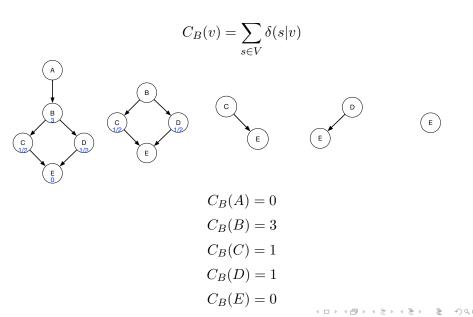

- The algorithm is for directed graphs.
- But undirected graphs are easy: the algorithm works in exactly the same way, except that each pair is considered twice, once in each direction.
- Therefore: halve the scores at the end for undirected graphs.
- Brandes has lots of other variants, including edge betweenness centrality, which we'll use in the next session.

#### Today

■ Task 11: Implement the Brandes algorithm for efficiently determining the betweenness of each node.

#### Literature

- Detailed notes on the Brandes algorithm on course page / Moodle.
- Easley and Kleinberg (2010, page 79-82). But this is an informal description.
- Ulrich Brandes (2001). A faster algorithm for betweenness centrality. *Journal of Mathematical Sociology*. 25:163–177.
- Ulrich Brandes (2008) On variants of shortest-path betweenness centrality and their generic computation. *Social Networks.* 30 (2008), pp. 136–145